# **Web-Service BiPRO**

Schnittstellen-Beschreibung

Stand 06/2023

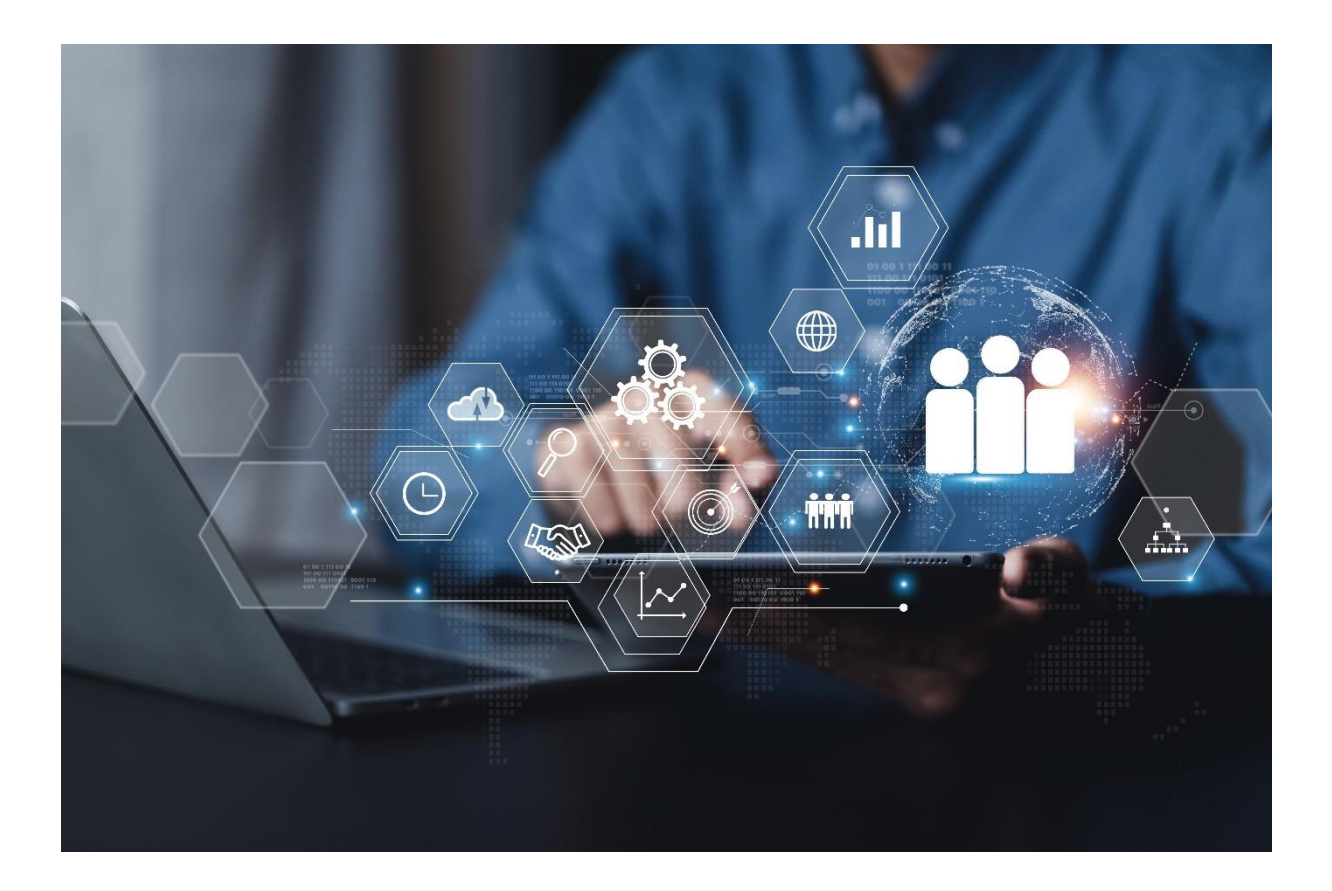

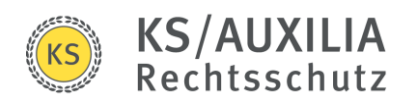

# Inhalt

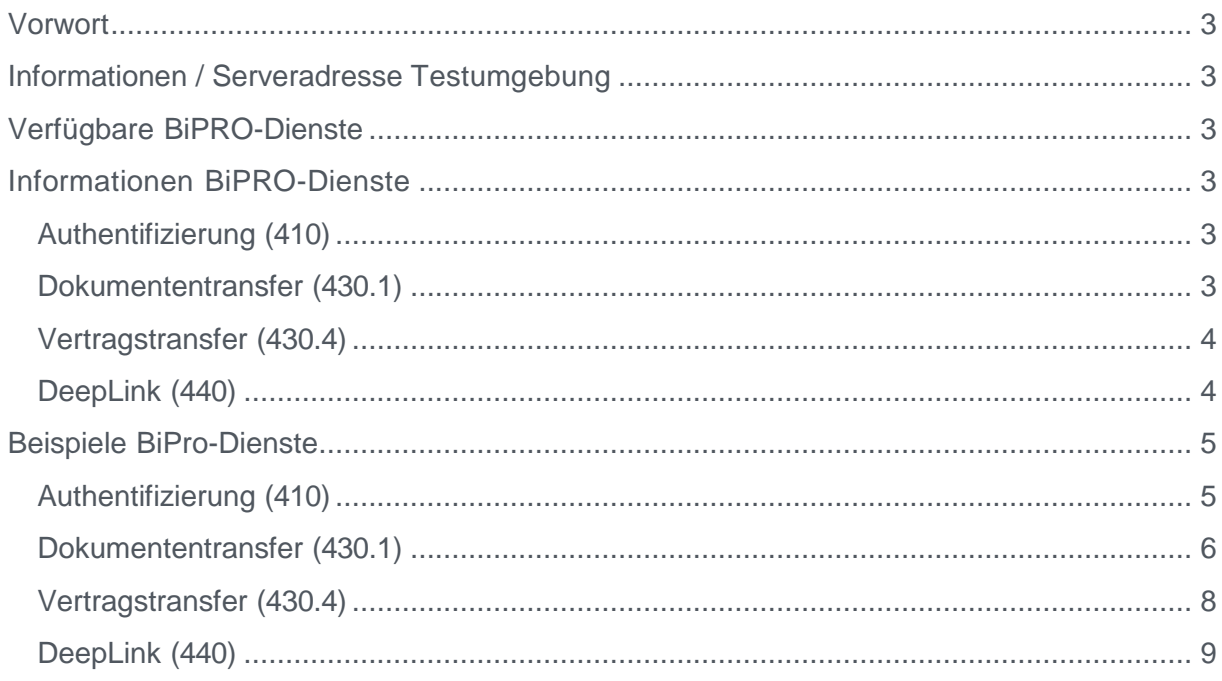

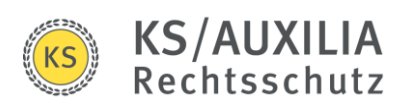

# <span id="page-2-0"></span>Vorwort

Der Webservice auf unserem Testsystem ist identisch zu unserem produktiven System. Somit ist nach erfolgreichem Test nur die Serveradresse auszutauschen.

# <span id="page-2-1"></span>Informationen / Serveradresse Testumgebung

URL: portaltest.ks-auxilia.de

# <span id="page-2-2"></span>Verfügbare BiPRO-Dienste

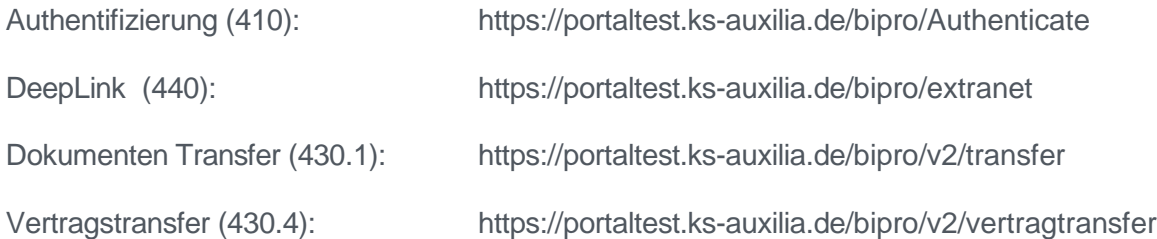

## <span id="page-2-3"></span>Informationen BiPRO-Dienste

## <span id="page-2-4"></span>Authentifizierung (410)

Die Authentifizierung erfolgt mittels Benutzername und Passwort.

## <span id="page-2-5"></span>Dokumententransfer (430.1)

Die folgenden Kategorien werden für den BiPRO Dokumententransfer unterstützt:

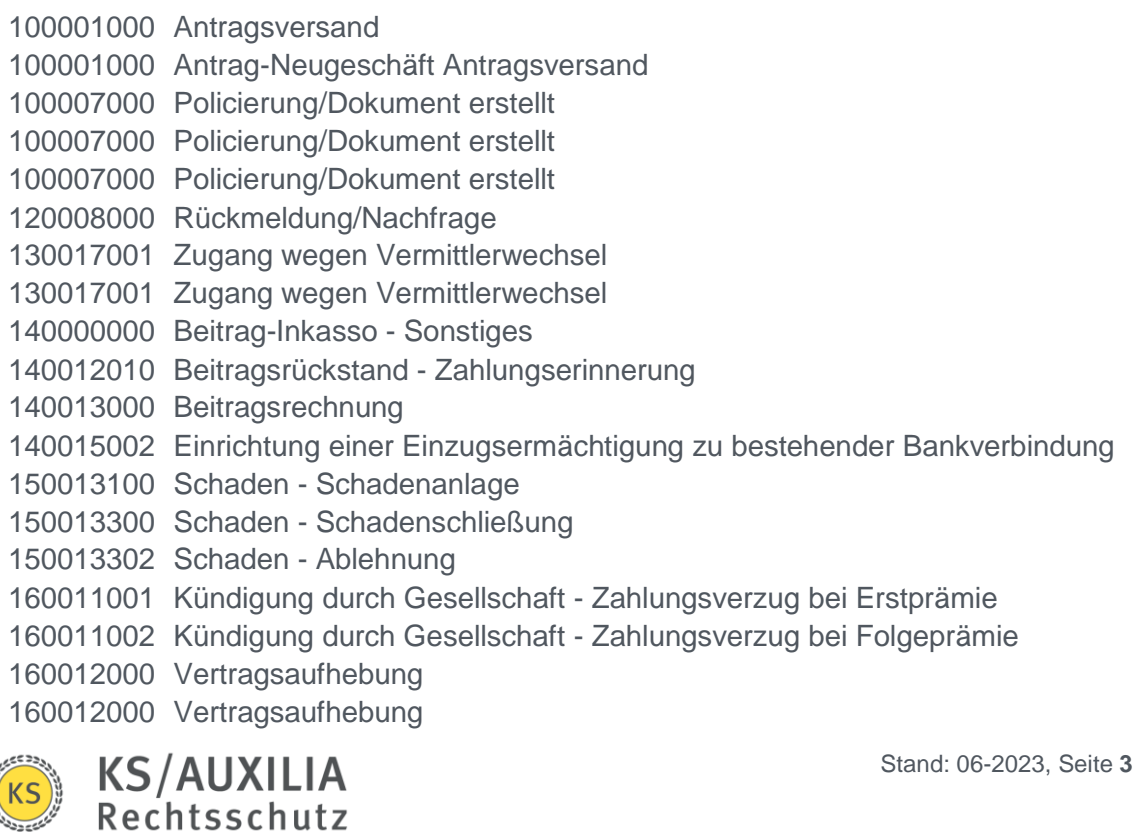

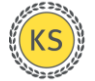

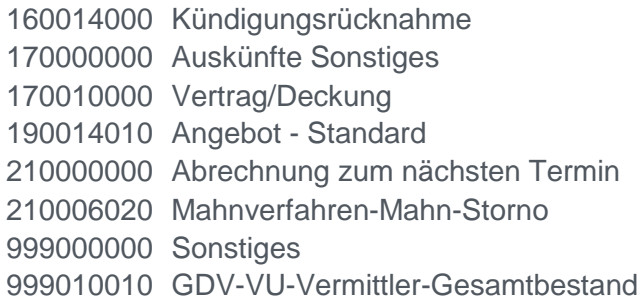

## <span id="page-3-0"></span>Vertragstransfer (430.4)

UC1: Übertragung des Vertragsbestands

UC2: Übertragung der Vertragsbestandsänderungen

UC6: Übertragung der Vertragshistorien

## <span id="page-3-1"></span>DeepLink (440)

Wenn außer dem BiPRO-Token keine weiteren Informationen angegeben werden, dann stehen folgende Links zur Verfügung:

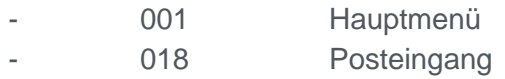

Wird bei der Partnersuche die KS-Mitgliedsnummer (= Versicherungsscheinnummer) übergeben und/oder der Namen des Mitglieds (= Versicherungsnehmer), dann stehen folgende Links zur Verfügung:

- 001 Hauptmenü
- 002 Stammdaten
- 004 Verträge
- 005 Dokumente
- 008 Inkassostand
- 011 Schadenmeldung
- 018 Posteingang
- 027 Partnersuche
- 028 Vertragssuche

Hierbei ist zu beachten, dass die meisten Links auf dieselbe Webseite verweisen, da diese Informationen gesammelt auf einer Seite zu finden sind.

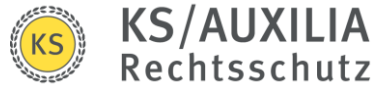

# <span id="page-4-0"></span>Beispiele BiPro-Dienste

## <span id="page-4-1"></span>Authentifizierung (410)

#### **Request-Header**

POST <https://portaltest.ks-auxilia.de/bipro/authenticate> Content-Type: text/xml

#### **Start der Session**

#### **Request-Body**

<?xml version="1.0" encoding="utf-8" ?> <soapenv:Envelope xmlns:soapenv="http://schemas.xmlsoap.org/soap/envelope/" xmlns:wsa="http://schemas.xmlsoap.org/ws/2004/08/addressing"> <soapenv:Header> <wsa:Action >http://schemas.xmlsoap.org/ws/2005/02/trust/RST/SCT</wsa:Action> <wsa:To>https://mucsv098/bipro/Authenticate</wsa:To> <wsse:Security xmlns:wsse="http://docs.oasis-open.org/wss/2004/01/oasis-200401-wss-wssecurity-secext-1.0.xsd" soapenv:actor="" soapenv:mustUnderstand="1"> <wsse:UsernameToken xmlns:bipro="http://www.bipro.net/namespace"> <wsse:Username>name@gmx.de</wsse:Username> <wsse:Password Type="http://docs.oasis-open.org/wss/2004/01/oasis-200401-wssusername-token-profile-1.0#PasswordText">StrengGeheim</wsse:Password> </wsse:UsernameToken> </wsse:Security> </soapenv:Header> <soapenv:Body> <RequestSecurityToken xmlns="http://schemas.xmlsoap.org/ws/2005/02/trust"> <TokenType>http://schemas.xmlsoap.org/ws/2005/02/sc/sct</TokenType> <RequestType>http://schemas.xmlsoap.org/ws/2005/02/trust/Issue</RequestType> </RequestSecurityToken> </soapenv:Body> </soapenv:Envelope>

#### **Request-Response**

```
<s:Envelope xmlns:s="http://schemas.xmlsoap.org/soap/envelope/">
         <s:Header>
                  <ActivityId CorrelationId="076d25b6-f6cc-4e65-ac91-7344e1931bd5"
xmlns="http://schemas.microsoft.com/2004/09/ServiceModel/Diagnostics">00000000-0000-0000-0000-
0000000000000</ActivityId>
        </s:Header>
         <s:Body>
                  <t:RequestSecurityTokenResponse xmlns:t="http://schemas.xmlsoap.org/ws/2005/02/trust">
                           <t:KeySize>256</t:KeySize>
                           <t:Lifetime>
                                     <wsu:Created xmlns:wsu="http://docs.oasis-open.org/wss/2004/01/oasis-200401-wss-
wssecurity-utility-1.0.xsd">2023-06-15T08:28:47.640Z</wsu:Created>
                                    <wsu:Expires xmlns:wsu="http://docs.oasis-open.org/wss/2004/01/oasis-200401-wss-
wssecurity-utility-1.0.xsd">2023-06-15T09:28:47.640Z</wsu:Expires>
                           </t:Lifetime>
                           <t:RequestedSecurityToken>
                                    <SecurityContextToken xmlns="http://schemas.xmlsoap.org/ws/2005/02/sc">
                                              <Identifier> bipro:XXXXXXXXXXXXXXXXXXXXXXXXXX</Identifier>
                                    </SecurityContextToken>
                           </t:RequestedSecurityToken>
                           <t:RequestedProofToken>
                                    <t:BinarySecret>XXXXXXXXXXXXXXXXXXXXXXXXXX</t:BinarySecret>
                           </t:RequestedProofToken>
                           <t:TokenType>http://schemas.xmlsoap.org/ws/2005/02/sc/sct</t:TokenType>
                           <t:RequestType>http://schemas.xmlsoap.org/ws/2005/02/trust/Issue</t:RequestType>
                           <t:KeyType>http://schemas.xmlsoap.org/ws/2005/02/trust/SymmetricKey</t:KeyType>
                  </t:RequestSecurityTokenResponse>
         </s:Body>
```
</s:Envelope>

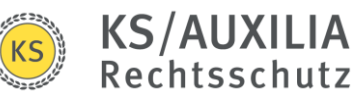

#### **Beenden der Session**

#### **Request-Body**

<?xml version="1.0" encoding="utf-8" ?> <soap:Envelope xmlns:soap="http://schemas.xmlsoap.org/soap/envelope/" xmlns:wsse="http://docs.oasisopen.org/wss/2004/01/oasis-200401-wss-wssecurity-secext-1.0.xsd"> <soap:Header> <wsa:Action xmlns:wsa="http://schemas.xmlsoap.org/ws/2004/08/addressing">http://schemas.xmlsoap.org/ws/2005/02/trust/RST/Cancel</w sa:Action> <wsa:To xmlns:wsa="http://schemas.xmlsoap.org/ws/2004/08/addressing">https://portaltest.ksauxilia.de/bipro/Authenticate</wsa:To> <wsse:Security xmlns:wsse="http://docs.oasis-open.org/wss/2004/01/oasis-200401-wss-wssecurity-secext-1.0.xsd" soap:actor="" soap:mustUnderstand="1"> <wsse:UsernameToken xmlns:bipro="http://www.bipro.net/namespace"> <wsse:Username>name@gmx.de</wsse:Username> <wsse:Password Type="http://docs.oasis-open.org/wss/2004/01/oasis-200401-wssusername-token-profile-1.0#PasswordText">StrengGeheim</wsse:Password> </wsse:UsernameToken> </wsse:Security> </soap:Header> <soap:Body> <wst:RequestSecurityToken xmlns:wst="http://schemas.xmlsoap.org/ws/2005/02/trust"> <wst:TokenType>http://schemas.xmlsoap.org/ws/2005/02/sc/sct</wst:TokenType> <wst:RequestType>http://schemas.xmlsoap.org/ws/2005/02/trust/Cancel</wst:RequestType> <wst:CancelTarget> <wsc:SecurityContextToken xmlns:wsc="http://schemas.xmlsoap.org/ws/2005/02/sc" xmlns:wsu="http://docs.oasis-open.org/wss/2004/01/oasis-200401-wss-wssecurity-utility-1.0.xsd" wsu:Id="sct"> <wsc:Identifier> bipro:XXXXXXXXXXXXXXXXXXXXXXXXX</wsc:Identifier> </wsc:SecurityContextToken> </wst:CancelTarget> </wst:RequestSecurityToken> </soap:Body> </soap:Envelope> **Request-Response** <s:Envelope xmlns:s="http://schemas.xmlsoap.org/soap/envelope/"> <s:Header> <ActivityId CorrelationId="9460928a-ed18-4a47-91cd-b360d3ea7dad" xmlns="http://schemas.microsoft.com/2004/09/ServiceModel/Diagnostics">00000000-0000-0000-0000- 0000000000000</ActivityId> </s:Header> <s:Body> <t:RequestSecurityTokenResponse xmlns:t="http://schemas.xmlsoap.org/ws/2005/02/trust"> <t:Lifetime> <wsu:Created xmlns:wsu="http://docs.oasis-open.org/wss/2004/01/oasis-200401-wsswssecurity-utility-1.0.xsd">2023-06-15T08:39:09.186Z</wsu:Created> <wsu:Expires xmlns:wsu="http://docs.oasis-open.org/wss/2004/01/oasis-200401-wsswssecurity-utility-1.0.xsd">2023-06-15T09:39:09.186Z</wsu:Expires> </t:Lifetime> <t:TokenType>http://schemas.xmlsoap.org/ws/2005/02/sc/sct</t:TokenType> <t:RequestType>http://schemas.xmlsoap.org/ws/2005/02/trust/Cancel</t:RequestType> </t:RequestSecurityTokenResponse>

</s:Body>

</s:Envelope>

## <span id="page-5-0"></span>Dokumententransfer (430.1)

#### **Request-Header**

POST <https://portaltest.ks-auxilia.de/bipro/v2/transfer>Content-Type: text/xml

## **Request-Body für ListShipment**

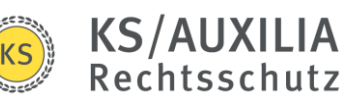

```
<?xml version="1.0" encoding="utf-8"?>
<soapenv:Envelope xmlns:soapenv="http://schemas.xmlsoap.org/soap/envelope/"
xmlns:xsd="http://www.w3.org/2001/XMLSchema" xmlns:xsi="http://www.w3.org/2001/XMLSchema-instance">
         <soapenv:Header>
                  <wsse:Security xmlns:wsse="http://docs.oasis-open.org/wss/2004/01/oasis-200401-wss-wssecurity-secext-
1.0.xsd">
                           <wsc:SecurityContextToken xmlns:wsc="http://schemas.xmlsoap.org/ws/2005/02/sc">
                                    <wsc:Identifier>bipro:XXXXXXXXXXXXXXXXXXXXXXXXXX</wsc:Identifier>
                           </wsc:SecurityContextToken>
                  </wsse:Security>
         </soapenv:Header>
         <soapenv:Body>
                  <listShipments xmlns="http://www.bipro.net/namespace/transfer">
                           <Request>
                                    <BestaetigeLieferungen>false</BestaetigeLieferungen>
                           </Request>
                  </listShipments>
         </soapenv:Body>
</soapenv:Envelope>
Request-Body für GetShipment
<?xml version="1.0" encoding="utf-8"?>
```

```
<soapenv:Envelope xmlns:soapenv="http://schemas.xmlsoap.org/soap/envelope/"
xmlns:xsd="http://www.w3.org/2001/XMLSchema" xmlns:wsu="http://docs.oasis-open.org/wss/2004/01/oasis-200401-wss-
wssecurity-utility-1.0.xsd" xmlns:wsp="http://schemas.xmlsoap.org/ws/2004/09/policy"
xmlns:xsi="http://www.w3.org/2001/XMLSchema-instance" xmlns:wsoma="http://www.w3.org/2007/08/soap12-mtom-policy">
         <soapenv:Header>
                  <wsse:Security xmlns:wsse="http://docs.oasis-open.org/wss/2004/01/oasis-200401-wss-wssecurity-secext-
1.0.xsd">
                           <wsc:SecurityContextToken xmlns:wsc="http://schemas.xmlsoap.org/ws/2005/02/sc">
                                    <wsc:Identifier>bipro:XXXXXXXXXXXXXXXXXXXXXXXXXXXXX</wsc:Identifier>
                           </wsc:SecurityContextToken>
                  </wsse:Security>
                  <wsp:Policy wsu:Id="MtomPolicy">
                           <wsoma:MTOM wsp:Optional="false"/>
                  </wsp:Policy>
         </soapenv:Header>
         <soapenv:Body>
                  <getShipment xmlns="http://www.bipro.net/namespace/transfer">
                           <Request>
                                    <ID>7OmIXxfsc0iVqNk89llaHQ==</ID>
                           </Request>
                  </getShipment>
         </soapenv:Body>
</soapenv:Envelope>
```
#### **Request-Body für AckShipment**

```
<?xml version="1.0" encoding="utf-8"?>
<soapenv:Envelope xmlns:soapenv="http://schemas.xmlsoap.org/soap/envelope/"
xmlns:xsd="http://www.w3.org/2001/XMLSchema" xmlns:xsi="http://www.w3.org/2001/XMLSchema-instance">
         <soapenv:Header>
                  <wsse:Security xmlns:wsse="http://docs.oasis-open.org/wss/2004/01/oasis-200401-wss-wssecurity-secext-
1.0.xsd">
                           <wsc:SecurityContextToken xmlns:wsc="http://schemas.xmlsoap.org/ws/2005/02/sc">
                                    <wsc:Identifier>bipro:XXXXXXXXXXXXXXXXXXXXXXXXXXX</wsc:Identifier>
                           </wsc:SecurityContextToken>
                  </wsse:Security>
         </soapenv:Header>
         <soapenv:Body>
                  <acknowledgeShipment xmlns="http://www.bipro.net/namespace/transfer">
                           <Request>
                                    <ID>7OmIXxfsc0iVqNk89llaHQ==</ID>
                           </Request>
                  </acknowledgeShipment>
         </soapenv:Body>
```
</soapenv:Envelope>

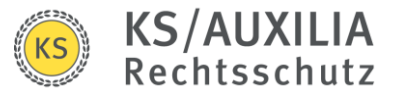

## <span id="page-7-0"></span>Vertragstransfer (430.4)

#### **Request-Header**

POST <https://portaltest.ks-auxilia.de/bipro/v2/vertragtransfer> Content-Type: text/xml

#### **Request-Body für ListShipment**

 $\langle$  2xml version="1.0" encoding="utf-8"?> <soapenv:Envelope xmlns:soapenv="http://schemas.xmlsoap.org/soap/envelope/" xmlns:xsd="http://www.w3.org/2001/XMLSchema" xmlns:xsi="http://www.w3.org/2001/XMLSchema-instance"> <soapenv:Header> <wsse:Security xmlns:wsse="http://docs.oasis-open.org/wss/2004/01/oasis-200401-wss-wssecurity $secext-1.0.xsd"$ <wsc:SecurityContextToken xmlns:wsc="http://schemas.xmlsoap.org/ws/2005/02/sc"> <wsc:Identifier>bipro:XXXXXXXXXXXXXXXXXXXXXXXXXXX</wsc:Identifier> </wsc:SecurityContextToken> </wsse:Security> </soapenv:Header> <soapenv:Body> <listShipments xmlns="http://www.bipro.net/namespace/transfer"> <Request> <BestaetigeLieferungen>false</BestaetigeLieferungen> </Request> </listShipments> </soapenv:Body>

</soapenv:Envelope>

#### **Request-Body für GetShipment**

```
<?xml version="1.0" encoding="utf-8"?>
<soapenv:Envelope xmlns:soapenv="http://schemas.xmlsoap.org/soap/envelope/"
xmlns:xsd="http://www.w3.org/2001/XMLSchema" xmlns:wsu="http://docs.oasis-open.org/wss/2004/01/oasis-200401-wss-
wssecurity-utility-1.0.xsd" xmlns:wsp="http://schemas.xmlsoap.org/ws/2004/09/policy"
xmlns:xsi="http://www.w3.org/2001/XMLSchema-instance" xmlns:wsoma="http://www.w3.org/2007/08/soap12-mtom-policy">
         <soapenv:Header>
                  <wsse:Security xmlns:wsse="http://docs.oasis-open.org/wss/2004/01/oasis-200401-wss-wssecurity-secext-
1.0.xsd">
                           <wsc:SecurityContextToken xmlns:wsc="http://schemas.xmlsoap.org/ws/2005/02/sc">
                                    <wsc:Identifier>bipro:XXXXXXXXXXXXXXXXXXXXXXXXX</wsc:Identifier>
                           </wsc:SecurityContextToken>
                  </wsse:Security>
                  <wsp:Policy wsu:Id="MtomPolicy">
                           <wsoma:MTOM wsp:Optional="false"/>
                  </wsp:Policy>
         </soapenv:Header>
         <soapenv:Body>
                  <getShipment xmlns="http://www.bipro.net/namespace/transfer">
                           <Request>
                                    <ID>frKQ/1sLtUuJZDzdLFxw2A==</ID>
                           </Request>
                  </getShipment>
         </soapenv:Body>
```
</soapenv:Envelope>

#### **Request-Body für AckShipment**

<?xml version="1.0" encoding="utf-8"?> <soapenv:Envelope xmlns:soapenv="http://schemas.xmlsoap.org/soap/envelope/" xmlns:xsd="http://www.w3.org/2001/XMLSchema" xmlns:xsi="http://www.w3.org/2001/XMLSchema-instance"> <soapenv:Header>

<wsse:Security xmlns:wsse="http://docs.oasis-open.org/wss/2004/01/oasis-200401-wss-wssecurity-secext-

1.0.xsd">

<wsc:SecurityContextToken xmlns:wsc="http://schemas.xmlsoap.org/ws/2005/02/sc"> <wsc:Identifier>bipro:XXXXXXXXXXXXXXXXXXXXXXXXXXXX</wsc:Identifier>

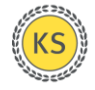

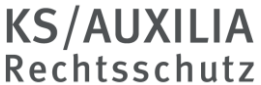

```
</wsc:SecurityContextToken>
        </wsse:Security>
</soapenv:Header>
<soapenv:Body>
        <acknowledgeShipment xmlns="http://www.bipro.net/namespace/transfer">
                 <Request>
                          <ID>frKQ/1sLtUuJZDzdLFxw2A==</ID>
                 </Request>
        </acknowledgeShipment>
</soapenv:Body>
```
</soapenv:Envelope>

## <span id="page-8-0"></span>DeepLink (440)

#### **Request-Header**

POS[T https://portaltest.ks-auxilia.de/bipro/extranet](https://portaltest.ks-auxilia.de/bipro/extranet) Content-Type: text/xml

#### **Request-Body (Beispiel Partnersuche)**

<?xml version="1.0" encoding="utf-8"?> <soap:Envelope xmlns:soap="http://schemas.xmlsoap.org/soap/envelope/"> <soap:Header> <wsse:Security xmlns="http://docs.oasis-open.org/wss/2004/01/oasis-200401-wss-wssecurity-secext-1.0.xsd" xmlns:wsse="http://docs.oasis-open.org/wss/2004/01/oasis-200401-wss-wssecurity-secext-1.0.xsd"> <wsc:SecurityContextToken xmlns="http://schemas.xmlsoap.org/ws/2005/02/sc" xmlns:wsc="http://schemas.xmlsoap.org/ws/2005/02/sc"> <wsc:Identifier>bipro:XXXXXXXXXXXXXXXXXXXXXXXXX</wsc:Identifier> </wsc:SecurityContextToken> </wsse:Security> </soap:Header> <soap:Body> <getLinks xmlns="http://www.bipro.net/namespace" xmlns:xmime="http://www.w3.org/2005/05/xmlmime"> <Request Version="1.4.1.xxx"> <Extranetsuche> <Partnersuche> <PartnernummerVm>12799</PartnernummerVm> <Name>Bodenstein</Name> <Vorname>Susi</Vorname> <Strasse></Strasse> <Postleitzahl>82024</Postleitzahl> <Ort>Taufkirchen</Ort> <Geburtsdatum></Geburtsdatum> </Partnersuche> </Extranetsuche> </Request> </getLinks> </soap:Body> </soap:Envelope>

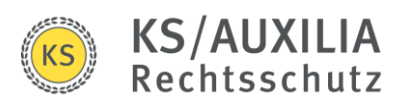